### Administrivia

- Reminder: Homework 2 due Wednesday.
- Homework 1 grades and comments mailed Saturday. Midterm grades mailed today.

Slide 1

# Review — Organization of Our Pattern Language

- Four "design spaces" corresponding to phases in design:
  - Finding Concurrency patterns how to decompose problems, analyze decomposition.
  - Algorithm Structure patterns high-level program structures.
  - Supporting Structure patterns program structures (e.g., SPMD, fork/join), data structures (e.g., shared queue).
  - Implementation Mechanisms no patterns, but generic discussion of "building blocks" provided by programming environments.

# Supporting Structures Design Space

- Key idea here represent (and talk about in general terms) two classes of commonly-used things:
  - Program structures e.g., SPMD (think "like MPI programs").
  - Frequently-used data structures e.g., shared queue.

Slide 3

#### **Forces**

- Part of the "design pattern" idea is that a good pattern represents a good trade-off between "forces" pulling in different directions.
- For the patterns in this chapter, common set of forces:
  - Clarity of abstraction is structure clear from code?
  - Scalability does program "scale" well to large numbers of PEs (processing elements)?
  - Efficiency does it make good use of resources?
  - Maintainability can humans understand it?
  - Environmental affinity does it work well in the likely target environment(s)?
  - Sequential equivalence same results no matter how many processes?

# **Program Structure Patterns**

- We identified four basic ways parallel programs can be structured:
  - SPMD (Single Program, Multiple Data).
  - Master/Worker.
  - Loop Parallelism.
  - Fork/Join.

If we chose the names well, you should be able to make some guesses about what the patterns represent just from the names. (Maybe not for all of these.)

### SPMD — Context/Forces

- Often makes sense, especially for large-scale parallelism, to have all UEs
  doing more or less the same thing, each on a different part of the overall data;
  easier to manage complexity this way too.
  - $\rightarrow$  "Single Program, Multiple Data" paradigm. Good fit, too, with hardware for large-scale parallelism.
- But typically they don't all do *exactly* the same thing, so you need some way to have different UEs do slightly different things.

Slide 5

### SPMD — Solution Elements

• All UEs execute the same (source) code: Initialize, obtain unique ID, compute, finalize.

- Based on ID, different UEs can do different things. (Typically the differences
  are modest e.g., only one process prints results but in the extreme, you
  get "MPMD" effect.)
- Typically, problem data includes:
  - Data structures shared by all UEs. If no shared memory, must replicate, possibly recombine at end.
  - Data structures logically distributed among UEs. Idea is to partition data in a way that matches how the computation is partitioned.

### SPMD — Examples and Uses

- Very, very common, especially for MPI programs. Particularly good for Task
   Parallelism and Geometric Decomposition problems.
- Example numerical integration:
  - Logical choice for MPI. One choice we could make, though, is how to
    partition data (loop iterations) among UEs by blocks, or cyclically? Only
    one "shared" variable sum being computed. Notice that in effect we
    replicate the variable, and recombine at the end.
  - Can do something in similar in OpenMP (another version of example).

Slide 7

# Loop Parallelism — Context/Forces

 Programs in traditional application areas for parallel programming — science and engineering — mostly loop-based. Optimizing loops has a long history first vectorizing, then parallelizing.

 Particularly appealing approach when a sequential program already exists, and you want to convert ("parallelize") it. Sometimes conversion can be done one loop at a time — easier to develop/test/debug.

Slide 9

# Loop Parallelism — Solution Elements

- Find computationally intensive loops. (No point, for example, in spending a lot of time parallelizing initialization code.)
- Eliminate loop-carried dependencies (e.g., replicating variables so each UE has a copy).

- Parallelize loops arrange for iterations to be distributed among UEs.
- Optimize loop "schedule" (how iterations are mapped to UEs).

# Loop Parallelism — Examples and Uses

Probably the second most common, especially for OpenMP programs.
 Particularly good for Task Parallelism and Geometric Decomposition problems.

• Example — numerical integration in OpenMP (earlier version).

#### Slide 11

### Master/Worker — Context/Forces

- For applications where it's easy to tell how to split up the computational load to get "good load balance", previous two patterns usually work well.
- But for some applications, it's not so obvious how to do this maybe not really possible, if work per task varies a lot and is not predictable, or if target platform includes PEs with different capabilities.

### Master/Worker — Solution Elements

• Basic idea — one or more workers that execute tasks, master that manages things.

- "Bag of tasks" represents tasks yet to be done. Typically created by master process; often implemented as shared queue. Workers can pull elements from it directly, or can communicate with master to get new tasks.
- Typical approach shown in Fig. 5.14.

# Master/Worker — Solution Elements, Continued

- Several potential complications:
  - All tasks may be known initially, or new ones may be generated during computation.
  - Usually computation isn't done until all tasks are done, but sometimes can stop early.
- Several variations/optimizations:
  - Master can turn into a worker after creating tasks. (Obviously more efficient if it has nothing to do.)
  - Master can be implicit, if tasks are loop iterations and dynamic scheduling of loop iterations is possible.
- Implementation normally involves, to some extent, one of the other patterns in this chapter.

Slide 13

# Master/Worker — Examples and Uses

• Particularly good for *Task Parallelism* problems with completely independent tasks ("embarrassingly parallel").

• Example — MPI generic master/worker program.

#### Slide 15

### Fork/Join — Context/Forces

- For applications where the number of concurrent tasks is more or less constant, and relationships among them are simple and regular, previous patterns usually work well.
- But for some applications, tasks are created dynamically ("forked") and later terminated ("joined" with forking task) as program runs. Sometimes you can still use one of the previous patterns, but sometimes not if relationships among tasks are recursive (e.g., *Divide and Conquer*) or irregular, or if different tasks represent different functions (i.e., you need to do two or more different things concurrently).
- In that case, it may make more sense to create a UE for each task potentially expensive, but easier to understand.

### Fork/Join — Solution Elements

 Simple approach — one task per UE. As new tasks are created, a new UE is created for each; when the task finishes, the UE is destroyed. Typically the UE that created the new task/UE waits for it to finish. Simple to understand, but potentially inefficient.

#### Slide 17

More complicated approach — pool of UEs and queue of tasks, with UEs
grabbing new tasks out of the queue as they finish their old tasks. Potentially
more efficient, but more complicated to program and understand.

# Fork/Join — Examples and Uses

 Particularly good for Divide and Conquer and Recursive Data problems.
 One-task-per-UE version is OpenMP's standard programming model (expressed implicitly). Also matches (pre-1.5) Java's support for multithreading.

#### Slide 18

(Curiously enough, though, most OpenMP programs really use the simpler Loop Parallelism.)

• Example — mergesort.

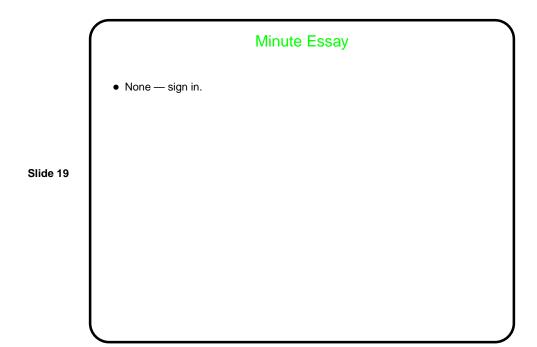